## eVidyalaya Half Yearly Report

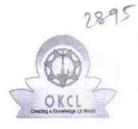

Department of School & Mass Education, Govt. of Odisha

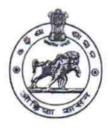

## School Name : SRI KARUNAKAR BIDYAPITHA U\_DISE : District : 21191621502 GANJAM

Report Create Date : 0000-00-00 00:00:00 (42526)

| general_info               |                   |
|----------------------------|-------------------|
| Half Yearly Report No      | 9                 |
| Half Yearly Phase          | 3                 |
| Implementing Partner       | IL&FS ETS         |
| Half Yearly Period from    | 09/11/2018        |
| Half Yearly Period till    | 03/10/2019        |
| » School Coordinator Name  | RASMITA<br>BEHERA |
| Leaves taken for the follo | owing Month       |
| » Leave Month 1            | September         |
| » Leave Days1              | 0                 |
| » Leave Month 2            | October           |
| » Leave Days2              | 0                 |
| » Leave Month 3            | November          |
| » Leave Days3              | 0                 |
| » Leave Month 4            | December          |
| » Leave Days4              | 0                 |
| » Leave Month 5            | January           |
| » Leave Days5              | 0                 |
| » Leave Month 6            | February          |
| » Leave Days6              | 0                 |
| » Leave Month 7            | March             |
| » Leave Days7              | 0                 |

| Yes |
|-----|
| No  |
|     |
|     |
|     |

» Refresher training Conducted

Yes

» Refresher training Conducted Date

» If No; Date for next month

| Educational content Details                   | S             |
|-----------------------------------------------|---------------|
| » e Content installed?                        | Yes           |
| » SMART Content with Educational software?    | Yes           |
| » Stylus/ Pens                                | Yes           |
| » USB Cable                                   | Yes           |
| » Software CDs                                | Yes           |
| » User manual                                 | Yes           |
| Recurring Service Details                     |               |
| » Register Type (Faulty/Stock/Other Register) | YES           |
| » Register Quantity Consumed                  | 1             |
| » Blank Sheet of A4 Size                      | Yes           |
| » A4 Blank Sheet Quantity Consumed            | 2510          |
| » Cartridge                                   | Yes           |
| » Cartridge Quantity Consumed                 | 1             |
| » USB Drives                                  | Yes           |
| » USB Drives Quantity Consumed                | 1             |
| » Blank DVDs Rewritable                       | Yes           |
| » Blank DVD-RW Quantity Consumed              | 25            |
| » White Board Marker with Duster              | Yes           |
| » Quantity Consumed                           | 6             |
| » Electricity bill                            | Yes           |
| » Internet connectivity                       | Yes           |
| » Reason for Unavailablity                    |               |
| Electrical Meter Reading and Generator        | Meter Reading |
| » Generator meter reading                     | 5210          |
| » Electrical meter reading                    | 2995          |
| Equipment replacement deta                    | ails          |
| » Replacement of any Equipment by Agency      | No            |
| » Name of the Equipment                       |               |
| Theft/Damaged Equipmen                        | nt            |
| » Equipment theft/damage                      | No            |
| » If Yes; Name the Equipment                  |               |
| Lab Utilization details                       |               |
| » No. of 9th Class students                   | 111           |
| » 9th Class students attending ICT labs       | 111           |
| » No. of 10th Class students                  | 152           |
| » 10th Class students attending ICT labs      | 152           |

|            | No. of hours for the following month lab  | nas been utilized |
|------------|-------------------------------------------|-------------------|
| <u>8</u> . | » Month-1                                 | September         |
|            | » Hours1                                  | 65                |
|            | » Month-2                                 | October           |
|            | » Hours2                                  | 60                |
|            | » Month-3                                 | November          |
|            | » Hours3                                  | 65                |
|            | » Month-4                                 | December          |
|            | » Hours4                                  | 60                |
|            | » Month-5                                 | January           |
|            | » Hours5                                  | 65                |
|            | » Month-6                                 | February          |
|            | » Hours6                                  | 40                |
| e .        | » Month-7                                 | March             |
| 1          | » Hours7                                  | 31                |
|            | Server & Node Downtime de                 | tails             |
|            | » Server Downtime Complaint logged date1  |                   |
|            | » Server Downtime Complaint Closure date1 |                   |
|            | » Server Downtime Complaint logged date2  |                   |
|            | » Server Downtime Complaint Closure date2 |                   |
|            | » Server Downtime Complaint logged date3  |                   |
|            | » Server Downtime Complaint Closure date3 |                   |
|            | » No. of Non-working days in between      | 0                 |
|            | » No. of working days in downtime         | 0                 |
|            | Stand alone PC downtime de                | tails             |
|            | » PC downtime Complaint logged date1      |                   |
|            | » PC downtime Complaint Closure date1     |                   |
|            | » PC downtime Complaint logged date2      |                   |
|            | » PC downtime Complaint Closure date2     |                   |
|            | » PC downtime Complaint logged date3      |                   |
|            | » PC downtime Complaint Closure date3     |                   |
|            | » No. of Non-working days in between      | 0                 |
|            | » No. of working days in downtime         | 0                 |
|            | UPS downtime details                      | 0                 |
|            | » UPS downtime Complaint logged date1     |                   |
|            | » UPS downtime Complaint Closure date1    |                   |
|            | » UPS downtime Complaint logged date2     |                   |
|            | » UPS downtime Complaint Closure date2    |                   |
|            | » UPS downtime Complaint logged date3     |                   |
|            | » UPS downtime Complaint Closure date3    |                   |

| No. of Non-working days in between           | 0              | 4                                        |
|----------------------------------------------|----------------|------------------------------------------|
| No. of working days in downtime              | 0              |                                          |
| Genset downtime details                      | S              |                                          |
| UPS downtime Complaint logged date1          |                |                                          |
| UPS downtime Complaint Closure date1         |                |                                          |
| > UPS downtime Complaint logged date2        |                | 1.1.1.1.1.1.1.1.1.1.1.1.1.1.1.1.1.1.1.   |
| > UPS downtime Complaint Closure date2       |                | 10.000                                   |
| » UPS downtime Complaint logged date3        |                |                                          |
| » UPS downtime Complaint Closure date3       |                |                                          |
| » No. of Non-working days in between         | 0              |                                          |
| » No. of working days in downtime            | 0              |                                          |
| Integrated Computer Projector dow            | ntime details  |                                          |
| » Projector downtime Complaint logged date1  |                |                                          |
| » Projector downtime Complaint Closure date1 |                |                                          |
| » Projector downtime Complaint logged date2  |                |                                          |
| » Projector downtime Complaint Closure date2 |                |                                          |
| » Projector downtime Complaint logged date3  |                |                                          |
| » Projector downtime Complaint Closure date3 |                |                                          |
| » No. of Non-working days in between         | 0              |                                          |
| » No. of working days in downtime            | 0              |                                          |
| Printer downtime detai                       | ls             |                                          |
| » Printer downtime Complaint logged date1    |                |                                          |
| » Printer downtime Complaint Closure date1   | ******         |                                          |
| » Printer downtime Complaint logged date2    |                |                                          |
| » Printer downtime Complaint Closure date2   |                |                                          |
| » Printer downtime Complaint logged date3    |                |                                          |
| » Printer downtime Complaint Closure date3   |                |                                          |
| » No. of Non-working days in between         | 0              |                                          |
| » No. of working days in downtime            | 0              |                                          |
| Interactive White Board (IWB) do             | wntime details |                                          |
| » IWB downtime Complaint logged date1        |                |                                          |
| » IWB downtime Complaint Closure date1       |                | 10-10-10-10-10-10-10-10-10-10-10-10-10-1 |
| » IWB downtime Complaint logged date2        |                |                                          |
| » IWB downtime Complaint Closure date2       |                |                                          |
| » IWB downtime Complaint logged date3        |                |                                          |
| » IWB downtime Complaint Closure date3       | ٥              |                                          |
| » No. of Non-working days in between         | 0<br>0         |                                          |
| » No of working days in downtime             |                |                                          |
| Servo stabilizer downtime                    | e details      |                                          |
| totol                                        |                |                                          |

0

» stabilizer downtime Complaint logged date1

| » stabilizer downtime Complaint Closure date1                                                               |                                                                                                    |
|----------------------------------------------------------------------------------------------------|----------------------------------------------------------------------------------------------------|
| » stabilizer downtime Complaint logged date?                                                                |                                                                                                    |
| » stabilizer downtime Complaint Closure date2                                                               | and the second second second second second second second second second second second second second second second                                                                                                    |
| » stabilizer downtime Complaint logged date3                                                                |                                                                                                    |
| » stabilizer downtime Complaint Closure date3                                                               | The second second |
| » No. of Non-working days in between                                                                        |                                                                                                    |
| » No. of working days in downtime                                                                           | 0                                                                                                    |
| Switch, Networking Components and other perip                                                               | barald                                                                                                    |
| » peripheral downtime Complaint logged date1                                                                | neral downtime details                                                                                                    |
| » peripheral downtime Complaint Closure date1                                                               |                                                                                                    |
| » peripheral downtime Complaint logged date2                                                                |                                                                                                    |
| » peripheral downtime Complaint Closure date2                                                               |                                                                                                    |
| peripheral downtime Complaint logged date3                                                                  |                                                                                                    |
| peripheral downtime O                                                                                       |                                                                                                    |
| polipheral downline Complaint Closure date3                                                                 |                                                                                                    |
| <ul> <li>Peripheral downtime Complaint Closure date3</li> <li>No. of Non-working days in between</li> </ul> |                                                                                                    |
| No. of Non-working days in between<br>No. of working days in downtime                                       | 0                                                                                                    |

Signature of Head Master Model High States

0